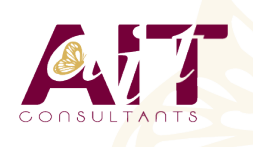

**SARL ONEO**  1025 rue Henri Becquerel Parc Club du Millénaire, Bât. 27 34000 MONTPELLIER **N° organisme : 91 34 0570434**

**Nous contacter : 04 67 13 45 45 www.ait.fr contact@ait.fr**

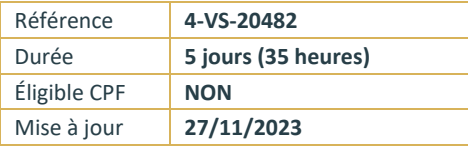

# **Développement avancé Windows® Store App avec HTML5 & JavaScript**

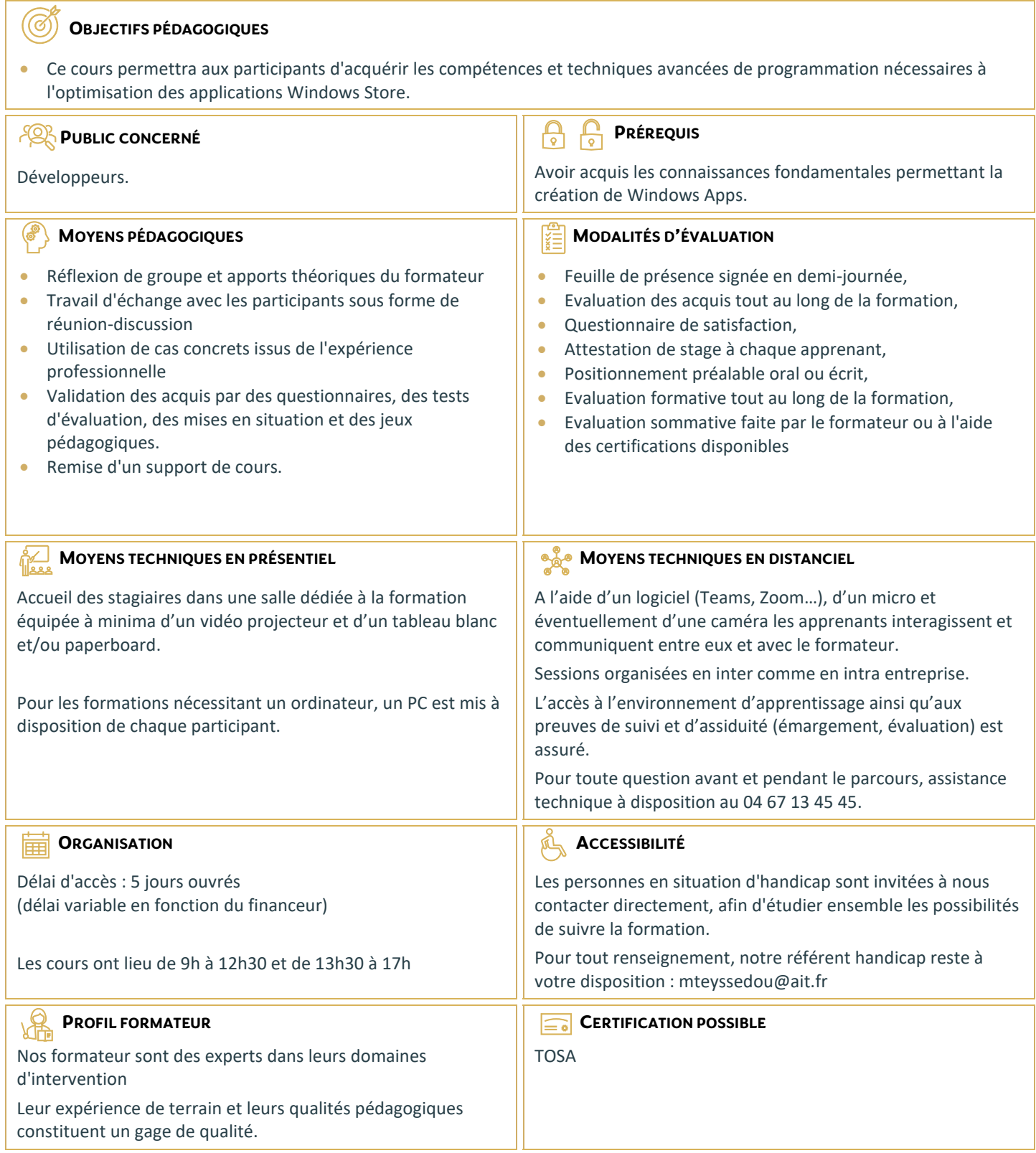

# **Développement avancé Windows® Store App avec HTML5 & JavaScript**

#### **L ESSENTIEL DES APPLICATIONS WINDOWS STORE APP**

- $\Box$  Rappels sur les essentiels des applications Windows Store - Présentation
- $\Box$  Rappels sur les essentiels des applications Windows Store et l'écosystème Windows 8

#### **MISE EN ŒUVRE DES ANIMATIONS ET DES TRANSITIONS**

- $\Box$  Utiliser les animations
- $\Box$  Travailler avec les transitions et transformations

# **MISE EN ŒUVRE DE LA GLOBALISATION ET DE LA LOCALISATION**

- $\Box$  Travailler avec les fichiers ressources
- Mettre en œuvre le formatage spécifique

# **"BRANDING" ET INTERFACE UTILISATEUR TRANSPARENTE**

- $\Box$  Personnaliser l'écran de veille
- $\Box$  Préparation de l'interface utilisateur

# **SCÉNARIOS DE DONNÉES AVANCÉES DANS LES APPLICATIONS WINDOWS STORE**

- $\Box$  Options de stockage des applications WindowsStore
- □ Mettre en œuvre les données mises en cache
- $\Box$  Fonctionnalités avancées de gestion de fichiers

# **CRÉATION DE CONTRÔLES ET DE COMPOSANTS RÉUTILISABLES**

- $\Box$  Créer des contrôles personnalisés
- $\Box$  Etendre les contrôles existants
- Consommer les composants WinMD

#### **MISE EN OEUVRE DES SCENARIOS DE CONTRATS AVANCÉS**

- $\Box$  Le contrat d'impression
- Le contrat «Play To»

#### **WINDOWS PUSH NOTIFICATION SERVICE (WNS)**

- $\Box$  Push Notification Service (WNS)
- $\square$  Communiquer avec Push Notification Service (WNS)

#### **CAPTURER DES MEDIAS**

- □ Utiliser l'interface utilisateur de capture Caméra pour capturer des images, des vidéos ou de l'audio
- $\Box$  Utiliser les captures média pour captures des images de la vidéo ou de l'audio

#### **TÂCHES D'ARRIÈRE-PLAN**

- □ Créer des tâches d'arrière-plan
- Consommer des tâches d'arrière-plan dans une application Windows Store

#### **TRAVAILLER AVEC LES SONDES ET LES PÉRIPHÉRIQUES**

- $\Box$  Travailler avec les sondes
- $\Box$  Travailler avec les périphériques

# **GÉNÉRER DU PROFIT AVEC VOS APPLICATIONS**

- Mise en œuvre des fonctionnalités d'essai dans les applications Windows Store
- $\Box$  Mise en œuvre des achats intégrés
- $\Box$  Conseils sur les applications Windows Store

# **SÉCURISATION DES DONNÉES DES APPLICATIONS WINDOWS STORE**

- Gérer l'authentification Windows
- Gérer l'authentification Web
- $\Box$  Crypter les applications Windows Store

# **TRAÇAGE ET PROFILS DES APPLICATIONS WINDOWS STORE**

- $\Box$  Tracer une application WindowsStore
- $\Box$  Profilage d'une application Windows Store